# **Bastida Documentation**

*Release 0.1*

**Isaac Muro**

**Dec 24, 2017**

### Contents:

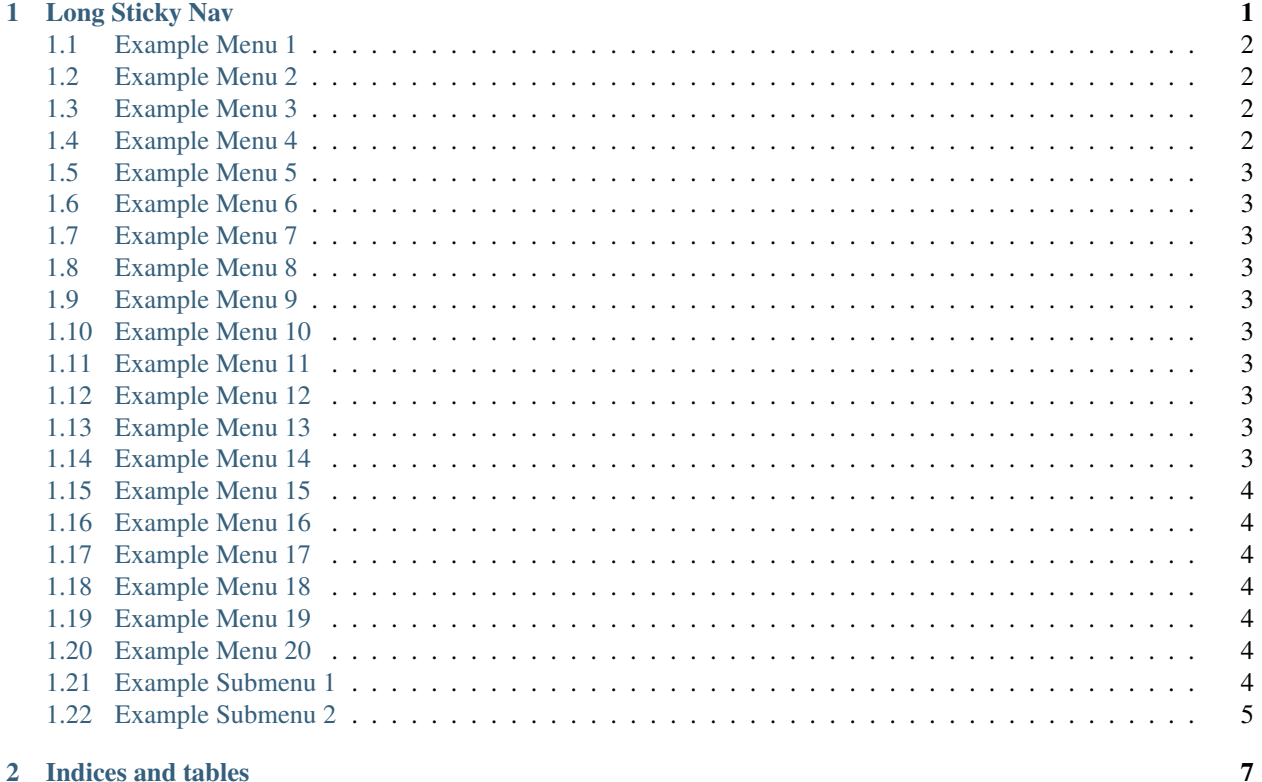

#### 2 Indices and tables

## CHAPTER 1

### Long Sticky Nav

#### <span id="page-4-0"></span>Table of Contents

- *[Long Sticky Nav](#page-4-0)*
	- *[Example Menu 1](#page-5-0)*
	- *[Example Menu 2](#page-5-1)*
	- *[Example Menu 3](#page-5-2)*
	- *[Example Menu 4](#page-5-3)*
	- *[Example Menu 5](#page-6-0)*
	- *[Example Menu 6](#page-6-1)*
	- *[Example Menu 7](#page-6-2)*
	- *[Example Menu 8](#page-6-3)*
	- *[Example Menu 9](#page-6-4)*
	- *[Example Menu 10](#page-6-5)*
	- *[Example Menu 11](#page-6-6)*
	- *[Example Menu 12](#page-6-7)*
	- *[Example Menu 13](#page-6-8)*
	- *[Example Menu 14](#page-6-9)*
	- *[Example Menu 15](#page-7-0)*
	- *[Example Menu 16](#page-7-1)*
	- *[Example Menu 17](#page-7-2)*
	- *[Example Menu 18](#page-7-3)*

– *[Example Menu 19](#page-7-4)* – *[Example Menu 20](#page-7-5)* – *[Example Submenu 1](#page-7-6)* \* *[Submenu 1](#page-7-7)* · *[Subsubmenu 1](#page-7-8)* · *[Subsubmenu 2](#page-7-9)* \* *[Submenu 2](#page-8-1)* · *[Subsubmenu 1](#page-8-2)* \* *[Submenu 3](#page-8-3)* \* *[Submenu 4](#page-8-4)* \* *[Submenu 5](#page-8-5)* – *[Example Submenu 2](#page-8-0)* \* *[Submenu 1](#page-8-6)* · *[Subsubmenu 1](#page-8-7)* \* *[Submenu 2](#page-8-8)* · *[Subsubmenu 1](#page-8-9)* \* *[Submenu 3](#page-8-10)* \* *[Submenu 4](#page-9-0)* \* *[Submenu 5](#page-9-1)*

This section demonstrates how the 'sticky\_navigation' setting behaves when the menu is very long. When this section is selected, it will make the menu and the main area scroll when you are at the top of the page.

### <span id="page-5-0"></span>**1.1 Example Menu 1**

Just a place holder...

### <span id="page-5-1"></span>**1.2 Example Menu 2**

Just a place holder. . .

### <span id="page-5-2"></span>**1.3 Example Menu 3**

Just a place holder. . .

### <span id="page-5-3"></span>**1.4 Example Menu 4**

### <span id="page-6-0"></span>**1.5 Example Menu 5**

Just a place holder...

### <span id="page-6-1"></span>**1.6 Example Menu 6**

Just a place holder. . .

### <span id="page-6-2"></span>**1.7 Example Menu 7**

Just a place holder. . .

### <span id="page-6-3"></span>**1.8 Example Menu 8**

Just a place holder. . .

### <span id="page-6-4"></span>**1.9 Example Menu 9**

Just a place holder. . .

### <span id="page-6-5"></span>**1.10 Example Menu 10**

Just a place holder. . .

### <span id="page-6-6"></span>**1.11 Example Menu 11**

Just a place holder. . .

### <span id="page-6-7"></span>**1.12 Example Menu 12**

Just a place holder...

### <span id="page-6-8"></span>**1.13 Example Menu 13**

Just a place holder. . .

### <span id="page-6-9"></span>**1.14 Example Menu 14**

### <span id="page-7-0"></span>**1.15 Example Menu 15**

Just a place holder...

### <span id="page-7-1"></span>**1.16 Example Menu 16**

Just a place holder. . .

### <span id="page-7-2"></span>**1.17 Example Menu 17**

Just a place holder...

### <span id="page-7-3"></span>**1.18 Example Menu 18**

Just a place holder. . .

### <span id="page-7-4"></span>**1.19 Example Menu 19**

Just a place holder...

### <span id="page-7-5"></span>**1.20 Example Menu 20**

Just a place holder. . .

### <span id="page-7-6"></span>**1.21 Example Submenu 1**

Just a place holder...

#### <span id="page-7-7"></span>**1.21.1 Submenu 1**

Just a place holder. . .

#### <span id="page-7-8"></span>**Subsubmenu 1**

Just a place holder. . .

#### <span id="page-7-9"></span>**Subsubmenu 2**

#### <span id="page-8-1"></span>**1.21.2 Submenu 2**

Just a place holder. . .

#### <span id="page-8-2"></span>**Subsubmenu 1**

Just a place holder...

#### <span id="page-8-3"></span>**1.21.3 Submenu 3**

Just a place holder...

#### <span id="page-8-4"></span>**1.21.4 Submenu 4**

Just a place holder...

#### <span id="page-8-5"></span>**1.21.5 Submenu 5**

Just a place holder...

#### <span id="page-8-0"></span>**1.22 Example Submenu 2**

Just a place holder. . .

#### <span id="page-8-6"></span>**1.22.1 Submenu 1**

Just a place holder. . .

#### <span id="page-8-7"></span>**Subsubmenu 1**

Just a place holder. . .

#### <span id="page-8-8"></span>**1.22.2 Submenu 2**

Just a place holder...

#### <span id="page-8-9"></span>**Subsubmenu 1**

Just a place holder...

#### <span id="page-8-10"></span>**1.22.3 Submenu 3**

#### <span id="page-9-0"></span>**1.22.4 Submenu 4**

Just a place holder. . .

#### <span id="page-9-1"></span>**1.22.5 Submenu 5**

## CHAPTER 2

Indices and tables

- <span id="page-10-0"></span>• genindex
- modindex
- search